# **Sistema de Información WEB para la sistematización y visualización de co-rrelaciones entre las Sentencias de las Corte Supremas y sus Doctrinas.**

O.E. Herrera B Universidad Piloto de Colombia Cra 9 No. 45a-44 Prog. Ing. Sistemas Bogotá, Colombia +57 (1) 332-2900 Ext. 205 oscar-herrera@unipiloto.edu.co

# **ABSTRACT**

A continuación se presenta el sistema de información WEB implementado para el proyecto de investigación titulado "La circulación de la doctrina en la jurisprudencia constitucional colombiana" enmarcado en la investigación internacional sobre los Tribunales Constitucionales y Supremos en el mundo, describiendo los desarrollos implementados para estructurar un sistema de información que a través de una aplicación web permite adelantar estudios cualitativos con enfoque cuantitativo de sociología jurídica apoyado en las Tecnologías de la Información pudiendo aplicar conceptos de minería de datos e inteligencia de negocios.

# **CCS Concepts**

• **Information systems~Database views** • *Information systems~Relational database model* • *Information systems~Clustering and classification* • Information systems~Data analytics • Information systems~Data extraction and integration • Applied computing~Digital libraries and archives

## **1. INTRODUCCIÓN**

Resultado de la investigación titulada "La circulación de la doctrina en la jurisprudencia constitucional colombiana", se ha puesto en marcha un *sistema de información WEB* que permite aplicar los conceptos de minería de datos [1] y de inteligencia de negocio [2] a los aspectos mas relevantes de las citas (Doctrina) que se realizan en las sentencias de la Corte Constitucional Colombiana.

Este trabajo se encuentra enmarcado en la Investigación sobre los Tribunales Constitucionales y Supremos en el mundo dirigida por el Dr. Lucio Pegoraro de la Universidad de Bolonia<sup>1</sup>, en la que participan universidades de España, Portugal, Méjico, Argentina, Venezuela, Brasil, Perú, Colombia, Bolivia y Chile. El proyecto contempla el estudio de la jurisprudencia constitucional de las siguientes Cortes y Tribunales: Área de habla inglesa: Canadá, Australia, Nueva Zelanda, USA (más UK); Área de habla alemana: Alemania, Austria y Suiza; Área de habla francesa: Bélgica e Italia; Este de Europa: Hungría, Polonia, Eslovenia, Croacia, Rumania, Albania, Bosnia y Herzegovina y República Checa; Mediterráneo, Oriente Medio y el Islam asiático: Marruecos, Egipto, Túnez, Israel

L. Estupiñan-Achury Universidad Libre de Colombia Calle 8a No. 5-80. Bogotá, Colombia +57 (1) 3821000 lilianaea@hotmail.com

y Turquía; Norte de Europa: Suecia, Noruega, Dinamarca y Finlandia; Ordenamientos Mixtos: Israel, Quebec, Sudáfrica y Filipinas; Asia y África: India, Japón y Nigeria; Cortes Europeas e Internacionales: Corte EDU, Corte UE, Corte interamericana, Cortes internacionales y Tribunales de arbitraje; El Área Iberoamericana: España, Portugal, México, Argentina, Bolivia, Brasil, Chile, Colombia, Perú, Venezuela, Costa Rica (y eventualmente otros).

Para el capítulo Colombia<sup>2</sup> el incorporar de forma intensiva las Tecnologías de la Información (TI) en el ámbito de la investigación jurídica, específicamente en la observación analítica de la doctrina que los magistrados de las altas cortes realizan en la construcción de sus sentencias, permite desde una perspectiva cuantitativa encontrar correlaciones e indicadores que admiten convertir conocimiento tácito en explícito de forma científica y documentada.

Es así como el sistema de información presentado puede evidenciar los autores más citados, su nacionalidad y con que editoriales publican así como los países y universidades que mas influyen formando a los magistrados, entre muchos indicadores mas. Correlacionando estos aspectos a nivel cuantitativo, es posible analizar y conocer con mayor objetividad las escuelas jurídicas, filosóficas y académicas que son citadas y/o que influyen en la jurisprudencia de la Corte Constitucional Colombiana permitiendo validar la premisa, generalizada en el mundo de la academia, según la cual no es suficiente producir "cultura" en sí, sino que es necesario probar que los resultados intelectuales "son consumidos" y que a su vez son productivos.

La generación de citas bibliográficas de la jurisprudencia en el sistema judicial colombiano de la Corte Constitucional [3] creada en 1991, ha generado en estos pocos años mas de 20.000 sentencias<sup>3</sup> que a su vez citan gran cantidad de documentos bibliográficos (libros, capítulos de libros, artículos, documentos de organismos internacionales, etc.), información que con la presente investigación se organiza y estructura, de forma inédita, para poder ser utilizada eficazmente.

Para poder tratar esta gran cantidad de información es necesario

<sup>&</sup>lt;sup>1</sup> http://172.16.2.160/circulacionjurisprudencia/SCOC0300.pdf

<sup>2</sup> Dirigido por la Dra. Liliana Estupiñán Achury,

<sup>3</sup> http://www.corteconstitucional.gov.co/relatoria/estadisticas.php

desarrollar herramientas TI que implementen técnicas de organización y consulta de la información. Escrudiñar, consultar o escarbar en estos yacimientos de información es lo que en el lenguaje TI se conoce como "minería de datos". En resumen, las TI aportan las herramienta que facilita a los investigadores de sociología jurídica y afines, tratar el patrimonio de la información desde una perspectiva cuantitativa.

# **2. LAS BASES DE DATOS Y LA INFORMÁTICA JURÍDICA**

Desde el inicio de la imprenta la consulta jurídica ha evolucionado de forma simultanea con la masificación del uso de la documentación escrita. Durante los últimos tiempos las recopilaciones jurídicas han ido incorporando procesos estructurados e infraestructura para su correcta indización y análisis facilitando su acceso y consulta por parte de la sociedad en general.

Estos sistemas clásicos de bases de datos textuales proporcionan acceso a legislación y jurisprudencia que suelen ser publicadas por las entidades públicas oficiales (ya sea acceso a los textos completos o a información referencial) proporcionando la posibilidad de búsqueda mediante palabras clave en alguno de los campos o en el texto libre, búsquedas jerárquicas, etc., disponiendo en algunos casos de un tesauro.

Desde una perspectiva de documentación se puede definir que las bases de datos jurídicas son "*conjuntos de documentos jurídicos básicos (legislación, jurisprudencia, interpelaciones parlamentarias y doctrina), almacenados en soportes magnéticos o de cualquier otro material y susceptibles de ser tratados, recuperados y transmitidos de forma total o parcial mediante procedimientos y medios informáticos, que con la aplicación de técnicas derivadas de la utilización de la informática jurídica pretenden ser utilizados con una finalidad divulgadora publica y generalizada de su contenido*" [4-6].

El anterior concepto de bases de datos jurídicas empezaron a aplicarse en el mundo moderno inicialmente Estados Unidos durante los años 70 y posteriormente en Europa (Reino Unido, Francia, Bélgica, Alemania, etc.) [7, 8]. Aunque inicialmente los requerimientos de infraestructura TIC y la capacitación requerida del personal pudieron ser una limitación para su uso, gracias a la penetración actual de las TIC en la sociedad, este obstáculo ha sido superado, evolucionando de la "*informática jurídica documentaria*" [9], encargada del almacenamiento y recuperación de textos jurídicos, no solo como contenedores de información sino con nuevas e innovadoras aplicaciones al servicio del mundo jurídico, a través de la "*informática jurídica de control y gestión*" [9], la cual tiene como finalidad generar actos jurídicos como certificaciones, atribuciones de juez competente y sentencias entre otras y posteriormente lo que algunos tratadistas llaman "*informática jurídica metadocumentaria*" [9] generando un potencial insospechado, que en conjunción con las TI apoyan la toma de decisiones en la educación e investigación.

#### **2.1. Qué se espera de un sistema de consulta**

#### **jurisprudencial**

La recomendación 95 del 2011 del comité de ministros del consejo europeo [10] establece como objetivos básicos de un sistema de consulta de jurisprudencia lo siguiente:

Facilitar el trabajo de los profesionales proporcionando información rápida, completa y actualizada; Facilitar la toma de decisiones, especialmente en áreas de legislación en desarrollo; Proporcionar un mayor número de referencias; Contribuir a la coherencia de la jurisprudencia sin introducir pérdida de flexibilidad; Permitir a los legisladores analizar el uso de leyes; Facilitar la investigación sobre jurisprudencia; Proporcionar información con propósitos estadísticos.

El reglamento del  $CENDOJ<sup>4</sup>$  (Centro de Documentación Judicial) [11] de la Administración Española, especifica un poco mas estos objetivos, convirtiendo de facto a este centro en el servicio central de jurisprudencia y determinando lo siguiente:

- *Ofrecer a los órganos judiciales documentación e información legislativa, jurisprudencial y doctrinal, permanentemente actualizada, en los términos que se establezcan a tal efecto.*
- *Editar publicaciones unitarias o periódicas sobre materias jurídicas.*
- *Proceder a la recopilación de la jurisprudencia del Tribunal Supremo y de las sentencias de los Tribunales Superiores de Justicia y otras resoluciones judiciales a través de un servicio central de jurisprudencia.*
- *Realizar la edición de las publicaciones del Consejo General del Poder Judicial que le sean encomendadas.*
- *Realizar los estudios que le sean atribuidos sobre la aplicación de técnicas y medios informáticos a la Administración de Justicia.*
- *Realizar estudios de naturaleza estadística, económica y sociológica sobre la actividad judicial, recabando información de los órganos judiciales y promoviendo la suscripción de convenios relativos a las actividades y estudios del CENDOJ con otros servicios y centros de documentación que persigan análoga finalidad, así como con otras instituciones.*
- *Gestionar, con la colaboración que se precise, la instalación y actualización de las bibliotecas judiciales, sistematizar su régimen y funcionamiento y asegurar su conservación.*

De igual forma, el Instituto de la Documentación Jurídica del Consejo Nacional Italiano de Investigación [12] generó una base de datos electrónica con los términos legales de los textos jurídicos italianos desde el Derecho de Capua de 960 A.C. hasta nuestros días. El anterior trabajo permitió reunir casi un millón de palabras jurídicas de una forma estructurada el llamado "Vocabolario della lingua italiana" (Vocabulario de la Lengua Italiana) al servicio de las grandes redes internacionales. En el Departamento de Informática de la Universidad do Minho $<sup>5</sup>$  (Portugal) se generó una</sup> base de datos en  $XML<sup>6</sup>$  de ontologías<sup>7</sup> y de documentos en una base de datos relacional [13]. Este XML de ontologías [14] permite compartir y reutilizar el conocimiento al codificar en etiquetas la información legal pudiendo detectar similitudes en, por ejemplo,

<sup>5</sup> http://www.uminho.pt

#### extensible'

<sup>4</sup> Órgano técnico del Consejo General del Poder Judicial cuyas funciones son la selección, ordenación, tratamiento, difusión y publicación de información jurídica legislativa, jurisprudencial y doctrinal

<sup>6</sup> Siglas en inglés de eXtensible Markup Language - 'lenguaje de marcas

<sup>7</sup> En ciencia de la computación y ciencia de la información, una ontología es una definición formal de tipos, propiedades, y relaciones entre entidades que realmente o fundamentalmente existen para un dominio de discusión en particular.

3

las jurisprudencia. Algo similar sucede en Ucrania en donde el reto gira en torno al análisis de entropía<sup>8</sup> y conocimiento legal de sus sistemas de información puestos en marcha desde 1996 [15] y en Noruega en el que investigadores presentan la importancia de la gestión del conocimiento en las firmas de abogados de ese país y como las TI se han convertido en motor fundamental de su transformación al futuro, no solo desde una perspectiva de bodega de datos, si no de análisis de los mismos [16].

#### **2.2. En el contexto colombiano**

El primer antecedente que propende por la incorporación de TI en la Rama Judicial colombiana es la Ley Estatutaria de la Administración de Justicia (Ley 270 de 1996), que en su Artículo 1069 concedió al Consejo Superior de la Judicatura (actual Comisión del Gobierno Judicial) el diseño y desarrollo de sistemas de información. Esta misma Ley ordenó que todos los organismos que hacen parte de la Rama, deben aportar todos los datos necesarios para mantener actualizado el sistema de información.

El Plan Nacional TIC 2010-2014 EJE JUSTICIA [17] impulsado por el Ministerio de las Tecnologías de la Información y las Comunicaciones y la Corporación Excelencia en la Justicia (CEJ), plasma las propuestas, recomendaciones y metas para la Justicia Colombiana del plan TIC y en relación a la informática jurídica solo trata el tema del Expediente Digital (ED) definiéndolo como "*.. un conjunto ordenado y relacionado de mensajes de datos, gestionados en sistemas de información, que sustentan una parte o la totalidad de los actos de comunicación procesal y que conservan la misma equivalencia, seguridad jurídica y efectos probatorios del expediente tradicional soportado en papel."* y los sistemas de información de las diferentes cortes como repositorios que permiten realizar búsquedas básicas relativas a las diferentes fechas de las sentencias, el magistrado ponente, etc., pero sin incluir búsquedas avanzadas mas allá de las destinadas a encontrar información; y mucho menos incluir indicadores, búsquedas cruzadas correlaciones y demás funcionalidades típicas de una minería de datos o de una inteligencia de negocio.

En el 2012, la Sala Administrativa del Consejo Superior de la Judicatura aprobó el Plan Estratégico Tecnológico de la Rama Judicial (PET) [18], con un horizonte temporal de seis años, el cual tiene como objetivo propiciar la modernización de la administración de justicia con el uso racional de las nuevas tecnologías. Dentro de los ejes estratégicos del PET está la "gestión de la información" [19], así, desde un punto de vista técnico se contemplan proyectos como la mejora de accesibilidad, la integración de las diferentes bases de datos e incorporación de herramientas Web 2.0., que hagan más ágil y eficaz la información. Del mismo modo, desde la perspectiva cognitiva, el PET busca la generación de conocimiento a partir de bases de datos de normatividad, doctrina y jurisprudencia ya existentes, con el fin de potencializar su utilidad.

Asimismo, existen en Colombia otros planes y programas desarrollados para la implementación de las TIC en el poder judicial. En primer lugar, debe hacerse referencia al Centro de Documentación Socio- Jurídica de la Rama Judicial (CENDOJ) [20] y cuyas siglas coinciden con el Centro de Documentación Judicial Español [11]. El CENDOJ del poder judicial Colombiano

fue creado por el Acuerdo No. 560 de 1999, adscrito a la Sala Administrativa del Consejo Superior de la Judicatura, y que tiene como finalidad *"permitir el acceso de los servidores judiciales y de la comunidad nacional e internacional, a la consulta, y el intercambio de información, documentación y bibliografía sociojurídica y de derecho comparado".* El CENDOJ administra uno de los mecanismos más expeditos entre los ciudadanos y la Rama Judicial, que es el Portal Web de la Rama Judicial (www.ramajudicial.gov.co), el cual durante el año 2011 alcanzó los 9.825.273 ingresos con un total de 15.190.080 páginas vistas [19].

Por otro lado, el CENDOJ también está encargado de la administración del Sistema de Información Doctrinario y Normativo (SIDN) [21], que permite a los usuarios (magistrados, jueces, servidores judiciales en general y ciudadanos) realizar consultas a través de diferentes criterios de búsqueda, facilitando la ubicación y el acceso a información doctrinaria y normativa con la que cuenta la Biblioteca Enrique Low Murtra – BELM- [22]. En el año 2011, el SIDN consolidó una base de datos con más de 20.000 registros, integró la información de cuatro bibliotecas y desarrolló un sistema de clasificación para bibliotecas judiciales [19]. Además del SIDN, existe otro sistema de información que es el SAIDOJ, creado por el Consejo Superior de la Judicatura mediante el acuerdo 2371 de 2004, que adscribió el Archivo de la extinta Justicia Regional al CENDOJ. Lo anterior, con el fin de garantizar el derecho a la información y reprografía de la documentación de los antiguos Juzgados Regionales, vigentes entre el 1 de julio de 1992 y el 30 de junio de 1999 [23].

Uno de los sistemas de información más significativos en Colombia, a nivel de jurídico, es el Sistema de Relatorías de las altas cortes $^{10}$ . En cuanto al sistema de información de la relatoría de la Corte Suprema de Justicia, se encuentra la compilación legislativa y jurisprudencial desde el año 2006; además, presenta unos boletines jurisprudenciales con las providencias destacadas de la Sala de Casación Civil y la Sala de Casación Penal. Por su parte, el sistema de información del Consejo de Estado ofrece una búsqueda de jurisprudencia por índices especializados, índice por secciones, descriptor-restrictor, número interno o número único de la providencia, año, salas y secciones, búsqueda avanzada, búsqueda combinada y por normas demandadas.

Por último, la Relatoría de la Corte Constitucional, a través de su sistema de información facilita la consulta de jurisprudencia a través de los diferentes ítems que están a disposición de los usuarios; la búsqueda puede realizarse a través de un índice temático desde el año 1992 a la fecha, por texto completo dentro de la sentencia o por un índice de normas desde el año 1992 hasta hoy. Incluso, se pueden buscar las providencias, ingresando el número de la sentencia o del auto.

De lo presentando anteriormente se puede inferir que la consulta de jurisprudencia, podría potenciarse con la capacidad técnica que las TI poseen en la actualidad. Lo que se propone en este trabajo es aportar mejoras de coherencia, complejidad y transparencia de la consulta jurídica desde una perspectiva de sus referencias bibliográficas, es decir aplicar una "informática jurídica metadocumentaria" [9] desde una perspectiva de la informática jurídica de investigación analítica, descubriendo y aplicando instrumentos matemáticos a lo que hasta ahora han sido

<sup>9</sup> modificado por el Artículo 19 de la Ley 1285 de 2009

<sup>8</sup> En un sentido figurado: *Medida del desorden de un sistema.*

<sup>10</sup> Corte Suprema de Justicia, Consejo de Estado y Corte Constitucional.

investigaciones de interpretaciones semánticas principalmente, que no analizan la fuente de la generación del contenido jurídico.

### **3. IMPLEMENTACIÓN Y DESARROLLO**

#### **3.1. Metodología de Desarrollo**

En el marco de esta investigación se cuenta con un gran equipo de trabajo que ha alimentado un sistema de información con datos estructurados y no estructurados a través de una aplicación web desarrollada para tal fin.

La metodología empleada esta basada en la metodología de desarrollo de software llamada RAD (Por sus siglas en inglés de Desarrollo de aplicaciones Rápido) [24] y en el Modelo de Prototipos [25], ya que se tiene como énfasis obtener un prototipo funcional para posteriormente incluirle más funcionalidades en un tiempo mínimo de desarrollo. Además utiliza una planificación mínima y rápida a favor de la creación rápida de prototipos, para enfocarse en las funcionalidades importantes del negocio y entregar en periodos cortos dicha funcionalidad. Cada retroalimentación del equipo de trabajo permite corregir requerimientos y/o agregar nuevas funcionalidades.

La solución comprendió las fases de: planificación de requerimientos, diseño, construcción e implementación, descritas con los detalles y artefactos a través del desarrollo ingenieril propio de la metodología RAD.

# **3.2. Capacidad Tecnológica y Consideraciones de Diseño**

El sistema de información web diseñado e implementado en la presente investigación fue desarrollado en HTML5, ASP.NET versión 4.5, AJAX y jQuery [26-28]; y la base de datos (ver definición 3.743, página 99 del Estándar IEEE24765-2010 [29]) se soportó en el motor de Microsoft SQL Server 2014 [30]

El desarrollo de la misma fue totalmente escrita de cero, utilizando principalmente Controles de Usuario [31] que permitieron generar una alta tasa de re-uso de los componentes al interior de la aplicación y establecer comportamientos diferenciados a los mismos ya sea por los roles de los usuarios que incian sesión o por parámetros específicos.

En la Figura 1 se presenta el modelo de datos que permite organizar la información en los siguientes grandes bloques o entidades: Magistrados, Sentencias, Libros, Capítulos de Libro Artículos, Autores, CoCitas y Documentos.

Lo anterior permite analizar y abordar el problema a resolver en esta investigación desde distintos enfoques, pudiendo resolver las preguntas cualitativas planteadas al inicio de este artículo con respuestas cuantitativas.

Las Bases de Datos relacionales y sus mecanismos de indización aportan la infraestructura tecnológica mas adecuada para el contexto de esta investigación, pudiendo a través de numerosos mecanismos de consultas obtener resultados y escarbar a través de consultas inteligentes en la información del sistema. Es importante resaltar que la evolución de las exigencias TI del mundo actual se están produciendo en dos campos fundamentales: el acceso a los servicios a través de Internet y el desarrollo de esquemas de consulta inteligentes.

El análisis de las citas jurisprudenciales, como se ha planteado en este trabajo, ha permitido desarrollar un sistema de información web que permite integrar en sus diferentes capas lógicas técnicas de consultas, que además de las tradicionales, soportan metodologías de inteligencia artificial y minería de datos. Lo anterior facilita prestar servicios en línea a la comunidad académica y científica, cumpliendo especificaciones de calidad de servicio y tiempos de respuesta en la información consultada.

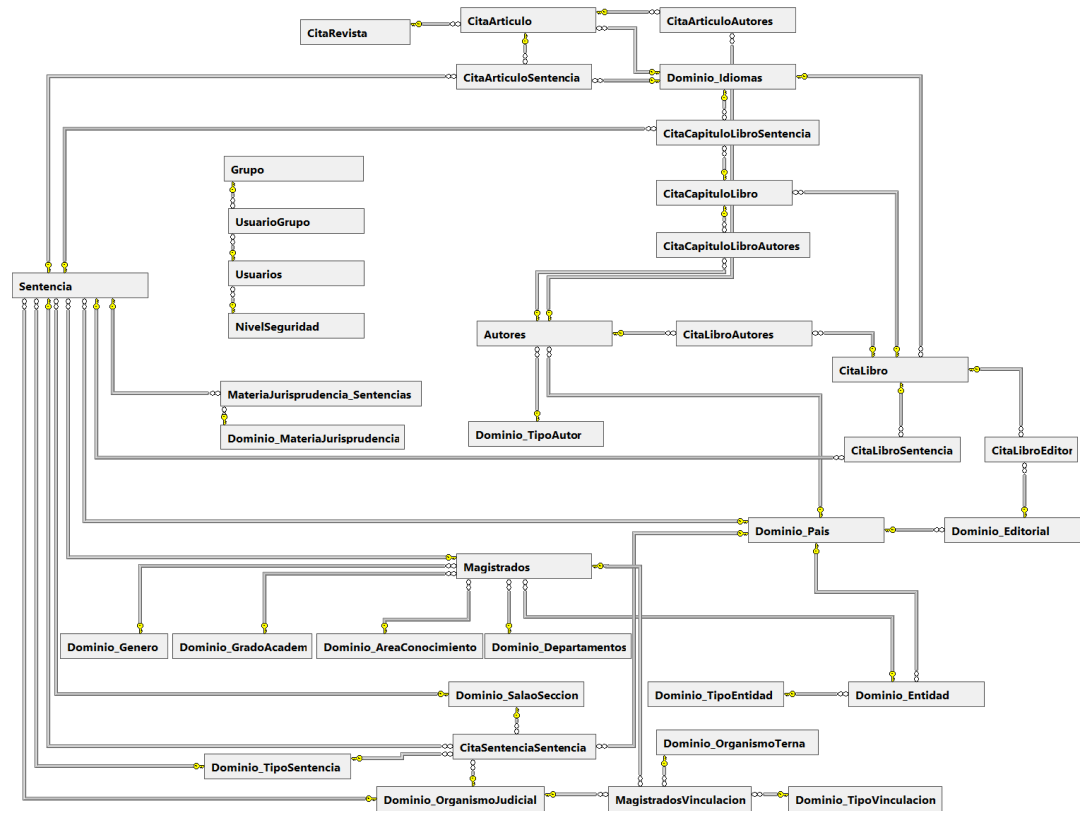

**Figura 1 Modelo de Datos.** *Fuente: El autor*

# **3.3. Especificaciones del Sistema de Consultas**

El Sistema de Información WEB ofrece un entorno para los usuarios visitantes y otro para los autenticados (analistas, auditores y súper-administradores). Estos roles de usuarios poseen funcionalidades diferenciadas que en el caso de los usuarios autenticados integran un flujo de trabajo en su gestión.

Al entrar en la aplicación se muestra una presentación del proyecto internacional y nacional, sus integrantes con el rol con el que participaron en el proyecto, un resumen de su perfil profesional y un enlace a utilizar la herramienta (Ver Figura 2).

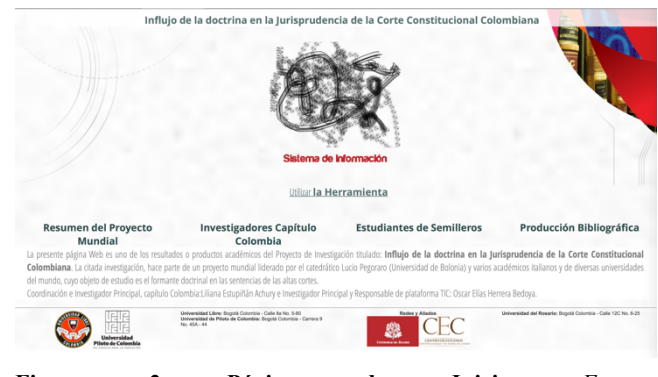

**Figura 2 Página de Inicio.** *Fuente: http://200.115.181.160/circulacionjurisprudencia/*

En el -Análisis Cuantitativo- y los -Datos Curiosos- es posible, a través de la sección -Gestor Análisis Cuantitativo-, crear y gestionar consultas, categorizarlas, ordenar la posición en la que aparecerán las fichas, colocar el título de la descripción, el color de la ficha de indicadores, demás detalles de forma (Ver Figura 3) pudiendo crear consultas públicas o privadas o visibles es invisibles que obedecen a los perfiles de los distintos roles y crecer de forma continua en la batería de indicadores que el sistema puede arrojar a través de las distintas técnicas que se implemente.

| Inicio |            | <b>Análisis Cuantitativos</b> |                         | <b>Análisis Cualitativos</b><br>Dates Curioses                       | <b>Buscaren Corps</b>         | Ribinera<br><b>Entidades</b><br>Sentencias<br>Maintrados                                                                                 | Pais e Idoma<br>Mis University |        | Gestión Usuarios | Avances gestión interna-            |                  |
|--------|------------|-------------------------------|-------------------------|----------------------------------------------------------------------|-------------------------------|----------------------------------------------------------------------------------------------------|--------------------------------|--------|------------------|-------------------------------------|------------------|
|        |            |                               |                         |                                                                      |                               |                                                                                                    |                                |        |                  | George Analisis Cuantitations       |                  |
|        |            |                               |                         | Root > Administración > Gestor Analisis Cuantitativos                |                               |                                                                                                    |                                |        |                  |                                     |                  |
|        | Sentencias |                               |                         |                                                                      |                               |                                                                                                    |                                |        |                  |                                     |                  |
|        |            | * Agregar Grafica             |                         |                                                                      |                               |                                                                                                    |                                |        |                  |                                     | <b>G</b> Refresh |
|        |            |                               | Ordenar Orden Categoria | Consulta                                                             | Con<br>Discriminador<br>Unica | This                                                                                                    | Formato                        |        |                  | Privada Visible Monsaio             |                  |
|        |            |                               |                         | ×                                                                    | $\Box$                        | $\overline{r}$                                                                                                    | F                              | $\Box$ | $\Box$           |                                     | $\overline{r}$   |
|        |            |                               | Sentenniae              | Orafos Sentencias Cortelilagistrado TpoSentencia                     | я                             | Sentencias discriminadas por Año del Fallo y Num<br>Corte del Magistrado Ponente                                                         | <b>ID-NOV</b>                  |        | ø                |                                     |                  |
|        |            |                               | Sentencias              | Orafica Sentencias Materia/unisprudencia TipoSentencia               | R                             | Sentencias darrintradas nor Año del Fallo. Meteria da<br>Jurisanucencia y Tipo de Sentencia                                              | <b>ID NO</b>                   | R      | R                |                                     |                  |
|        |            | ٠                             | Sentencias              | Crafto Manistrados CantidadSentencias Cenero Anofialio TocoSentencia | n                             | Cantidad Sentencias discriminadas cor Género, Tisa-<br>de Sentencia y Año del Fallo                                                      | <b>ID NO</b>                   | 9      | Ø                |                                     |                  |
|        |            |                               | Sentencias              | Grafica Magistrados Genero ContinOostrina                            | $\Box$                        | Sentencias discriminadas cor Género del Magistrado.<br>Con/Sin Doctrina y Año del Fallo                                                  | <b>12 NZS</b>                  | 52     | <b>SR</b>        |                                     |                  |
|        |            |                               | Sentencias              | Grafica Sentencias TipoSentencia Editorial Pale                      | $\Box$                        | Cantidad de Sentencias en las que se citan Imás de 13<br>sentencias) Editoriales de Libras discriminadas por País<br>y Tipo de Sentencia | <b>GMS</b>                     | R      | ø                | Citatas en mas de 13.<br>Sertensias |                  |
|        |            | + Agregar Grafica             |                         |                                                                      |                               |                                                                                                    |                                |        |                  |                                     | <b>G</b> Befresh |

**Figura 3 Sección de Gestor Análisis Cuantitativo.** *Fuente: El autor*

Lo que se hace es ésta sección es llamar vistas o procedimientos almacenados en la base de datos para poder representarlos de forma gráfica, inicialmente esta sección muestra la batería de indicadores como fichas o tarjetas que permiten lanzar la sección de indicadores (Ver Figura 4).

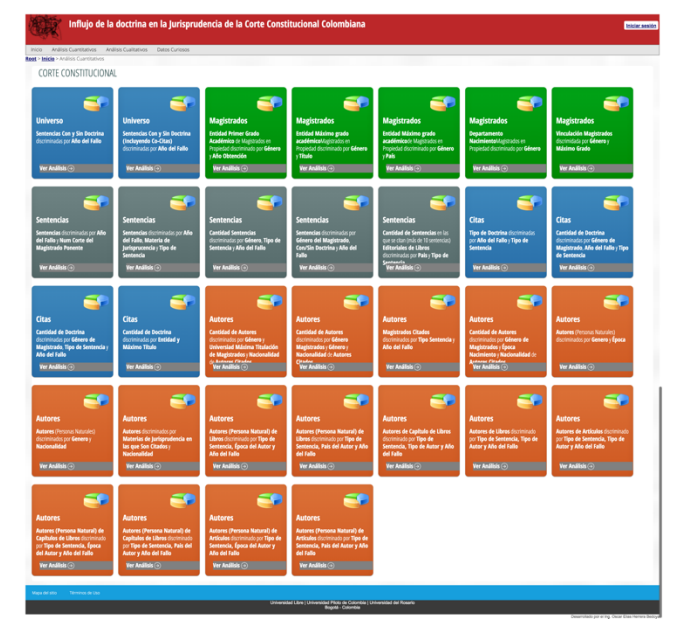

**Figura 4 Sección de Fichas de Indicadores.** *Fuente: http://200.115.181.160/circulacionjurisprudencia/Inicio.aspx*

Al lanzar el indicador se llama una plantilla que identifica el indicador que se requiere a través de parámetros en el URL, con el objeto de hacerlos amigable con los buscadores web *-Search engine optimization (SEO) Friendly-* Por ejemplo: Graficas/PlantillaGrafica.aspx?Consulta=Grafica\_Magist rados\_Genero\_DepartamentoNacimiento.

El resultado de esta petición web se aprecia en la Figura 5 esta plantilla grafica muestra: la descripción de la consulta, unos indicadores iniciales, tres tipos de gráficas dinámicas, relacionadas entre si y una tabla de datos que muestra el total de la información de la consulta.

Los indicadores iniciales muestran el consolidado total de la consulta, así como el valor máximo, promedio y mínimo de la consulta solicitada. La gráfica de primer nivel (barra horizontal agrupada tipo *stack*) muestra un primer consolidado que se discrimina en la gráfica de segundo nivel en torta y termina en un tercer nivel de detalle con una gráfica de barras no agrupadas (Ver Figura 5).

Estas gráficas permiten iniciar eventos *javascript* [28] que a través de *webMethods* AJAX [27] filtran la información de los niveles inferiores de las gráficas. Es decir, al dar click sobre una barra de primer nivel, las gráfica del segundo nivel y del tercer nivel se refresca reflejando solo la información que hubiese especificado el valor del primer nivel. De igual forma las gráficas se encuentran generadas a través de gráficos vectoriales redimensionables - *Scalable Vector Graphics* (SVG)- [32] lo que permite escalar las imágenes, su visualización en distintas resoluciones de pantalla y dotar a la imagen de interactividad y eventos programables.

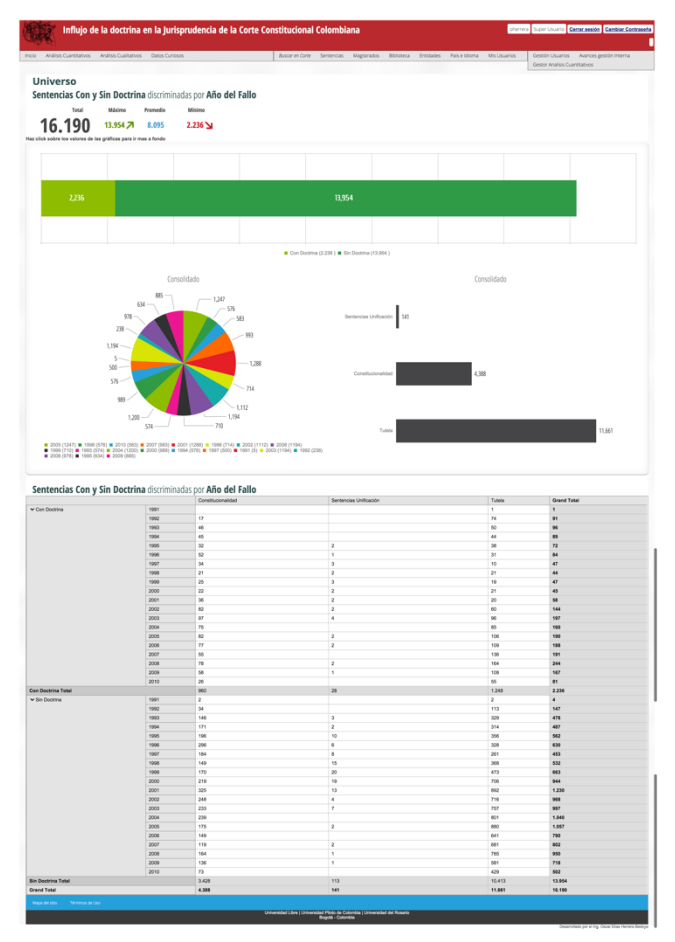

**Figura 5 Sección Plantilla Gráfica de Indicadores.** *Fuente: http://200.115.181.160/circulacionjurisprudencia/Graficas/Plantil laGrafica.aspx?Consulta=Grafica\_Magistrados\_Genero\_Depart amentoNacimiento*

A continuación se presentan las consultas de los "Análisis Cuantitativo" y los "Datos Curiosos" que se han dividido en relación a los principales aspectos de la investigación:

En cuanto a la cita a continuación se listan a modo de ejemplo alguno de los indicadores estructurados en los que siempre se podrá discriminar entre citas esenciales y no esenciales y documentos generados al interior o fuera de Colombia:

- Discriminación por año de sentencia de lo que se cita, lo que se busca con este indicador es determinar que tipo de documento (libros, capítulos de libros, artículos, documentos no seriados y co-citas) es citado en mayor proporción por parte de las sentencias.
- Como dato curioso en este apartados se muestran cuales son los 10 libros, capítulo de libros y artículos mas citados en las sentencias cada año y de todos los tiempos
- Cuantos y cuales libros, capítulo de libros y artículos nuevos se han citado cada año permitiendo conocer la tasa de ingreso de nueva bibliografía en las citas de la jurisprudencia colombiana.

En cuanto autores de las citas se podrá discriminar entre autores de citas esenciales y no esenciales y autores nacidos al interior o fuera de Colombia:

• Cuales son los 10 autores mas citados en las sentencias cada año y en todos los tiempos.

- Cuantos y cuales autores nuevos son citados cada año, pudiéndose discriminar además por el tipo de autor (Persona natural, persona jurídica de derecho privado, persona jurídica de derecho público, ONG, organismo multilateral, etc.)
- Género de los autores citados.
- Que tipo de autores (Persona natural, persona jurídica de derecho privado, persona jurídica de derecho público, ONG, organismo multilateral, etc) son los mas citados en las sentencias cada año y de todos los tiempos.
- País de origen de los autores citados en las sentencias cada año y en todos los tiempos.
- Cuantos autores de los diferentes periodos históricos (antigua, media, contemporánea) son citados.
- Cuales son las Editoriales con la que los autores suelen publicar y además cuales autores han publicado con distintas editoriales

Relativo a los libros, capítulo de libros y artículos se podrá discriminar entre libros, capítulos de libro y artículos pertenecientes a citas esenciales:

- Cuales son las 10 editoriales internacionales y colombianos mas citadas en las sentencias cada año y de todos los tiempos.
- Cuantas editoriales nuevas se citan cada año.
- Cual es el país de origen de las editoriales citadas cada año y en todos los tiempos.

En el apartado de indicadores de los Magistrados

- Cuantas sentencias han producido discriminado por genero los magistrados cada año y en todos los tiempos.
- Los 10 magistrados que mas citan y que tipo cita hacen cada año y en todos los tiempos, discriminando entre citas correctamente realizadas o no.
- Cuales son las 10 Sentencias/Magistrados mas co-citados en las sentencias cada año y en todos los tiempos.

En el backend cuando inicia un usuario con Rol Analista, Coordinador o Administrador, este podrá gestionar sentencias, materia de jurisprudencia, tipo de sentencia, organismos judiciales, magistrados, grados académicos, materia de conocimiento de los máximos grados académicos, autores, tipo de autores, libros, capítulo de libros, artículos, revistas, editoriales, co-citas y documentos, entidades, idiomas y países.

Con el objeto de familiarizarse con la aplicación a continuación en la Figura 6 se presenta la sección de gestión de las sentencias. En esta sección si se ha ingresado como Analista, solo podrá gestionar las sentencias que éste hubiese creado, si su rol fuese de Coordinador podrá ver además de sus sentencias las sentencias de los analistas que estuviesen a su cargo y como súper administrador puede ver y gestionar la totalidad de las sentencias, en este apartado el usuario podrá filtrar, agrupar, ordenar y conocer la fecha y analista que realizó el último cambio.

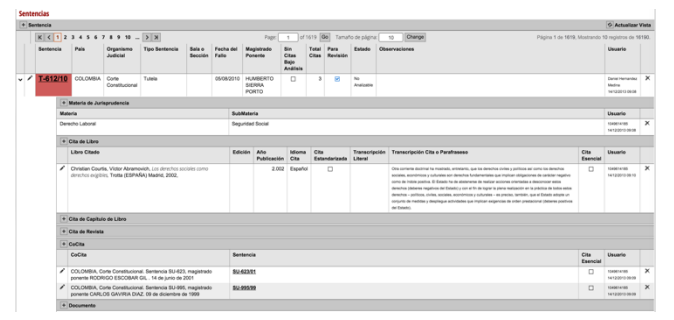

**Figura 6 Sección Gestión de Sentencias.** *Fuente: El autor*

Una vez que se inicia el modo edición/inserción se presentan la mayor parte de los campos parametrizados, ya sea a través de listas desplegables o de restricciones de tipos de datos, obligando al analista a seleccionar de listas con búsquedas inteligentes (buscar mientras se escribe) (Figura 7), pero en todo caso pudiendo agregar nuevos elementos a las listas siguiendo un flujo de trabajo establecido por los coordinadores, con el objeto de evitar la creación innecesaria de elementos seleccionables, ya que los mismos serán vistos por todos los usuarios de la aplicación.

| <b>COLOMBIA</b><br>$\bullet$<br>cco<br>$\bullet$<br>-<br>m<br>$\overline{ }$<br>Buscar Magistrado<br>$\Box$          |       |                      |
|----------------------------------------------------------------------------------------------------|-------|----------------------|
| Organismo<br>Judicial:<br>Tipo Sentencia: Buscar Tipo Sentencia .                                                    | País: |                      |
| Sala o Sección:<br>Número:<br>Letra:<br>Fecha del<br>Fallo:<br>Magistrado<br>Ponente:<br>Sin Citas Bajo<br>Análisis: |       |                      |
|                                                                                                    |       |                      |
|                                                                                                    |       |                      |
|                                                                                                    |       |                      |
|                                                                                                    |       |                      |
|                                                                                                    |       |                      |
|                                                                                                    |       | Gestionar Magistrado |
| Observaciones:<br>$  \times   \times  $                                                                              |       |                      |
|                                                                                                    |       |                      |
|                                                                                                    |       |                      |
|                                                                                                    |       |                      |

**Figura 7 Ejemplo formulario de edición / inserción de datos.** *Fuente: El autor*

En cuanto a la sección de biblioteca en este apartado todos los usuarios autenticados podrán consultar la biblioteca de Sentencias, Autores, Tipo Autor, Libros, Capítulos de Libros, Artículos, Revistas, Editoriales, CoCitas y Documentos que se encuentren en la Base de Datos del Sistema de Información y que dependiendo del rol con el que inicien sesión podrán ser gestionados o solo consultados. En cada una de estas vistas de la biblioteca, se pueden apreciar además las Sentencias por las que fueron citadas o en el caso de los autores, las obras de la que son autores y las sentencias en las que estas fueron citadas. En la Figura 8 se presenta el mapa de navegación de la aplicación.

| Inicio                                      |
|---------------------------------------------|
| Análisis Cuantitativos                      |
| Análisis Cualitativos                       |
| <b>Datos Curiosos</b>                       |
| <b>Sentencias</b>                           |
| Materia Jurisprudencia                      |
| <b>Tipo Sentencia</b>                       |
| Organismo Judicial                          |
| <b>Magistrados</b>                          |
| Grado Académico                             |
| Matería Conocimiento Máximo Grado Académico |
| <b>Biblioteca</b>                           |
| <b>Sentencias</b>                           |
| <b>Autores</b>                              |
| <b>Tipo Autor</b>                           |
| Libros                                      |
| <b>Capítulos de Libros</b>                  |
| <b>Artículos</b>                            |
| <b>Revistas</b>                             |
| <b>Editoriales</b>                          |
| CoCitas                                     |
| Documentos                                  |
| <b>Entidades</b>                            |
| <b>Tipo Entidad</b>                         |
| Pais e Idioma                               |
| <b>Mis Usuarios</b>                         |
| <b>Gestión Usuarios</b>                     |
| Directorio                                  |
| Usuarios                                    |
| <b>Grupos de Usuarios</b>                   |
| <b>Parametrizaciones</b>                    |
| Avances gestión Interna                     |
| <b>Gestor Analisis Cuantitativos</b>        |
|                                             |

**Figura 8 Mapa del Sitio.** *Fuente:*

*http://200.115.181.160/circulacionjurisprudencia/mapasitio.aspx*

En la sección de biblioteca también es posible que los usuarios no autenticados puedan conocer las doctrinas citadas en formato interno de manejo bibliográfico (similar a APA) y poder consultar la biblioteca completa de la doctrina en la jurisprudencia colombiana.

A nivel de gestión también es posible conocer el directorio y roles de los usuarios que gestionan la aplicación, y la fecha e IPs desde las que iniciaron sesión para interactuar con el sistema.

#### **3.4. Verificación Automática de la Integridad de los datos**

De igual forma cada registro posee un indicador de estado que permite conocer si la integridad de la información es correcta, por ejemplo, si no he marcado que la sentencia no posee citas y aun así le he ingresado alguna, marca una alarma, y además estos indicadores de avance y alarmas de inconsistencias se ven reflejado en un informe gráfico dinámico, ya sea discriminado por analistas o por componente (Ver Figura 9).

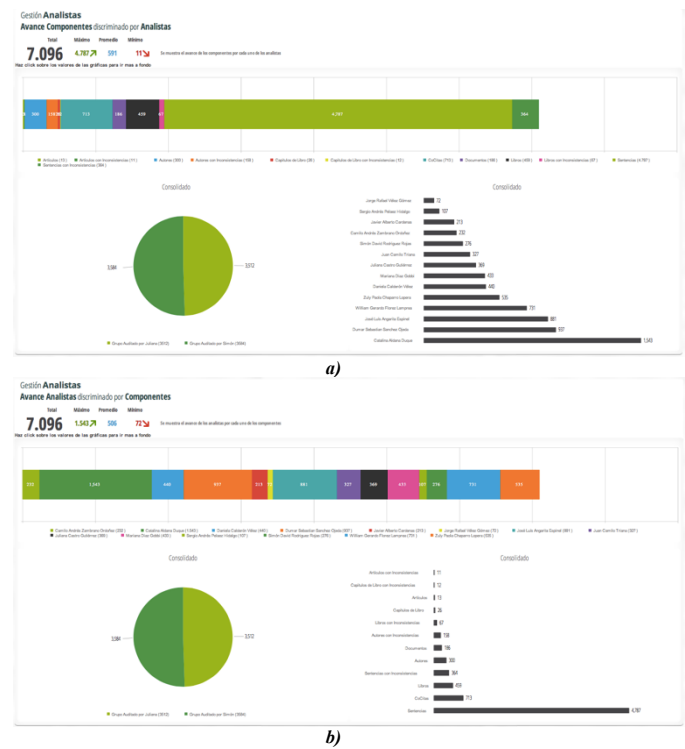

**Figura 9 Avance gestión Interna. a) Avance Analistas discriminado por Componentes. b) Avance Componentes discriminado por Analistas** *Fuente: El autor*

En cada una de las secciones en los que el usuario carga información pueden ver indicadores gráficos que indican que existe algún error de integridad, esos errores se propagan en la jerarquía de utilización (Ver Figura 10). Por lo que una sentencia saldrá marcada con error, si por ejemplo el autor de alguno de sus libros citados, no tiene diligenciado el campo nacionalidad o fecha de nacimiento.

|               | Mostrar Filtros ( Si @ No                                        |          |                                                            |                                  |                   |                    |                                            |                                         |                |                          |               |                                                 |                                                       |          |
|---------------|------------------------------------------------------------------|----------|------------------------------------------------------------|----------------------------------|-------------------|--------------------|--------------------------------------------|-----------------------------------------|----------------|--------------------------|---------------|-------------------------------------------------|-------------------------------------------------------|----------|
|               | Mostrar Citas                                                    |          |                                                            |                                  |                   |                    |                                            |                                         |                |                          |               |                                                 |                                                       |          |
|               | Arrastre la cabecera de una columna a este espacio para agrupar. |          |                                                            |                                  |                   |                    |                                            |                                         |                |                          |               |                                                 |                                                       |          |
|               | <b>Sentencias</b>                                                |          |                                                            |                                  |                   |                    |                                            |                                         |                |                          |               |                                                 |                                                       |          |
|               | + Sentencia                                                      |          |                                                            |                                  |                   |                    |                                            |                                         |                |                          |               |                                                 | <b>G</b> Actualizar Vista                             |          |
|               | $K$ $(1)$ 2 3 4 5 6 7 8 9 10 $ )$ $N$                            |          |                                                            |                                  |                   | Page:              | Go<br>of 147                               | Tamaño de página:                       |                | 40                       | Change        | Página 1 de 147. Mostrando 40 registros de 5871 |                                                       |          |
|               | Sentencia                                                        | Pais     | Organismo<br><b>Australian</b><br>Drag to group or reorder | <b>Tipo Sentencia</b>            | Sala o<br>Sección | Fecha del<br>Fallo | Magistrado<br>Poperte                      | Sin<br>Citas<br>Balo<br><b>Análisis</b> | Total<br>Citas | Para<br>Revisión         | Observaciones |                                                 | Usuario                                               |          |
| $\rightarrow$ | SU-962/99                                                        | COLOMBIA | Come<br>Constitutional                                     | <b>Rentenniss</b><br>Unificación |                   | 01/12/1999         | FARIO<br>MORÓN DÍAZ                        | m                                       | ۰              | $\overline{\omega}$      |               |                                                 | Zute Paola<br>Chepanny Lopera<br>23/04/2013 11:24     | $\times$ |
| ٠             | T-889/99                                                         | COLOMBIA | Code<br>Constitutional                                     | Timila                           |                   | 09/11/1999         | FARIO<br>MORÓN DÍAZ                        | E3                                      | ö              |                          |               |                                                 | Zuly Papie<br>Chepanny Lopera<br>23/04/2013 10:23     | $\times$ |
| ٠             | T-862/99                                                         | COLOMBIA | Corte<br>Constitutional                                    | Tunnin                           |                   | 28/10/1999         | CARLOS<br><b>GAVIRIA DIAZ</b>              | 目                                       | ۰              | $\overline{\mathcal{L}}$ |               |                                                 | Zuly Paola<br>Chapants Lopera<br>1904/2013 12:50      | ×        |
| ٠             | T-790/99                                                         | COLOMBIA | Corte<br>Constitutional                                    | Tunnin                           |                   | 14/10/1999         | ALEREDO<br><b>BELTRAN</b><br><b>SIERRA</b> | 四                                       | ۰              | 図                        |               |                                                 | Zuly Paola<br>Chanams Locara<br>1804/2013 11:54       | $\times$ |
| ٠             | T-792/99                                                         | COLOMBIA | Corte<br>Constitutional                                    | Tunnia                           |                   | 14/10/1999         | CARLOS<br><b>GAVIRIA DIAZ</b>              | m                                       | ۰              | $\overline{\mathscr{L}}$ |               |                                                 | <b>Zus Page</b><br>Chagans Lopera<br>18/04/2013 12:36 | ×        |
| $\lambda$     | T-751A/99                                                        | COLOMBIA | Code<br>Constitucional                                     | Tunnia                           |                   | 07/10/1999         | ALEREDO<br><b>BELTRAN</b>                  | m                                       | ø              | 网                        |               |                                                 | Zur Page<br>Chapano Lopera                            | $\times$ |

**Figura 10 Indicadores gráficos de inconsistencia en datos.** *Fuente: El autor*

Estos indicadores de integridad de datos permiten minimizar la probabilidad de transmitir información errónea a la sección de análisis de datos.

Dado que cada registro almacena el nombre, fecha y hora en el que el registro fue creado o actualizado por última vez, en la sección de Directorio, se puede obtener el listado con la información completa de los usuarios y la IP desde la que se accedió por última vez, como se muestra en la Figura 11.

|           | Inicia Análisis Cuantitativos Análisis Cualitativos Datos Curiosos |            |                  |                                     | Buscar en Corte Sentencias Magistrados Biblioteca Entidades<br>País e Idioma Mis Usuarios |                      |              |                                     | Gestión Usuarios Avances gestión interna |
|-----------|--------------------------------------------------------------------|------------|------------------|-------------------------------------|-------------------------------------------------------------------------------------------|----------------------|--------------|-------------------------------------|------------------------------------------|
|           | Rest > Administración > Gestión Unaarios > Directorio              |            |                  |                                     |                                                                                           |                      |              | Gestor Analisis Cuantitativos       |                                          |
| Grupo     | <b>Nonbra Complete</b>                                             | CAAda      | Caludas          | <b>AMAD</b>                         | Profesión                                                                                 |                      |              | <b>But Arthur ID Global Annuals</b> | Eachs Otion Access                       |
|           | Maria Isabel Eslava Castilo                                        | 1000903012 | 3163261148       | esiava.maria@ur.edu.co              | Semillero Universidad del Rosanio (2012-2014)                                             | f,                   | $\Box$       | 190.84.90.105                       | 06/04/2013 2:30:46 p.m.                  |
|           | Christian Ivan Mariscal Alcauter                                   | 447500     | 3105788599       | ch c2@hotmail.com                   | Semillero Universidad del Rosanio (2012-2014)                                             | $\mathbf{z}$         | $\Box$       | 201234.181.230                      | 08/11/2013 1:57:11 p.m.                  |
|           | Gustavo Eduardo Castañeda Camacho                                  | 447556     |                  | gustavo.castaneda@outlook.com       | Semillero Universidad del Rosario (2012-2014)                                             | $\mathbf{z}$         | $\Box$       | 201234.181.230                      | 28/10/2013 4:42:02 p.m.                  |
|           | Javier Feline Cabrera Lopez                                        | 101906067R | 300276ACM        | cabrera javier@ur.edu.co            | Semiliero Universidad del Rosario (2012-2014)                                             | $\bar{z}$            | $\Box$       | 181.50.169.155                      | 25052014 7:29:23 p.m.                    |
|           | Alejandro Barrera Plazas                                           | 1010002197 | 3170081312       | alejs_0426@outlook.com              | Semifiero Universidad del Rosario (2012-2014)                                             | ٠                    | $\Box$       | 186,30,64.97                        | 19/05/2014 4:40 06 a.m.                  |
| Grupp 1   | Daniel Fernando Beltrán Sánchez                                    | 1020763669 | 3013833308       | arcade46@hotmail.com                |                                                                                           | $\mathfrak{t}$       | $\Box$       | 186.30.64.221                       | 23/05/2014 9:57:44 a.m.                  |
|           | Alabandra Barrara Planas                                           | 1010002107 | 3170081312       | aleis. 0426@outlook.com             | Semiliero Universidad del Rosario (2013-2014)                                             | $\ddot{\phantom{a}}$ | $\Box$       | 100.00.04.97                        | 1905/2014 4:40:06 p. m.                  |
|           | Daniel Fernando Reiträn Ránchez                                    | 1020763669 | <b>ADEMSSION</b> | arcade46@hotmail.com                |                                                                                           | $\mathbf{I}$         | $\Box$       | 186, 50, 64, 221                    | 23/05/2014 9:57:44 a.m.                  |
|           | Daniel Hernandez Medina                                            | 1049014185 | 3155592630       | hemandezm.dariel@ur.edu.co          | Semillero Universidad del Rosanio (2013-2014)                                             | х.                   | $\Box$       | 181.135.72.188                      | 2005/2014 9:30:47 a.m.                   |
|           | Daniela Calderón Vález                                             | 1121883874 | 3125381406       | calderon.dariela@ur.edu.co          | Semillero Universidad del Rosario (2012-2014)                                             | $\mathbf{I}$         | c            | 201.234.181.230                     | 26/02/2014 9:28:00 a.m.                  |
|           | Fabrizio de Mari MCrausland                                        | 1006337542 | 3167418462       | <b>Stenari@hotmail.com</b>          | Semitero Universidad del Rosanio (2013-2014)                                              | $\mathbf{I}$         | $\Box$       | 186, 85, 82, 180                    | 18052014 10:33:35 a.m.                   |
|           | Juan Fallon Ramirez Herrandez                                      | 1090411889 | 3134309013       | ranivezhe juan@urzeario.adu.co      | Semifiero Universidad del Rosario (2013-2014)                                             | f.                   | $\Box$       | 186,83,196,121                      | 03/07/2014 1:15:22 a.m.                  |
|           | Juliana Castro Gutlerez                                            | 1015417741 | 3106130109       | castrog.juliana@ur.edu.co           | Semillero Universidad del Rosanio (2013-2014)                                             | ٠                    | $\Box$       | 201234.181230                       | 19/09/2013 4:03:42 p.m.                  |
|           | Santiago Ruiz Nieto                                                | 1020200000 | 3043527740       | n/znietosantago@gmail.com           | Semillero Universidad del Rosario (2013-2014)                                             | $\mathbf{I}$         | $\Box$       | 201.234.181.230                     | 12/05/2014 10:55:58 a.m.                 |
|           | <b>Samin Herman Diaz</b>                                           | 1010193721 | 313439A65A       | herera sergio@ur.edu.co             | Semiliern Universidad del Rosario (2013-2014)                                             | $\mathbf{I}$         | $\Box$       | 181.50.185.209                      | 20/05/2014 8:10:44 n.m.                  |
|           | Camile Andrés Zambrano Ontoñez                                     | 1085282336 | 3008004772       | zantrano camilo@ut.edu.co           | Semillero Universidad del Rosario (2012-2014)                                             | $\mathbf{z}$         | $\Box$       | 181.136.174.228                     | 2105/2014 1:08:55 a.m.                   |
|           | Catalina Aklana Dugue                                              | 1020726453 | 3107815943       | aldena catalina@ut.edu.co           | Semifero Universidad del Rosario (2013-2014)                                              | $\mathbf{z}$         | o            | 201.185.161.228                     | 30050013 30137 a.m.                      |
|           | Daniel Andrée Toyar Rubiano                                        | 1020742660 | 3183912285       | toyer danielillur edu co-           | Semifero Universidad del Rosario (2013-2014)                                              | $\mathbf{r}$         | $\Box$       | 186,80,99,162                       | 06032013 65110 a.m.                      |
|           | <b>Premierie Villa Marmueit</b>                                    | ESSPINNARS | 3148120220       | danielavilia 11@hotmail.com         | Semifero Universidad del Brussio (2010-2014)                                              | $\mathbf{z}$         | $\Box$       | 190 34 185 FF                       | DS/MOON4 PARTIES IN                      |
|           | Dumar Sebastian Sanchez Oinda                                      | 1026271009 | 3123615484       | sanchez dumentbur edu co            | Semillero Universidad del Rosanio (2012-2014)                                             | $\mathbf{z}$         | $\Box$       | 186.80.15.121                       | 1009/2013 7:59:25 a.m.                   |
|           | Grupo 2 Felipe Andrés Salas Biose                                  | 80819388   | 3142580806       | sales folge@ur.edu.co               | Semillero Universidad del Rosario (2012-2014)                                             | $\mathbf{z}$         | $\Box$       | 201.245.235.21                      | 15032013 7:20 15 p.m.                    |
|           | Javier Alberto Cantenas                                            | 1010201993 | 3108781901       | cantenasq javier@ur.edu.co          | Semiliero Universidad del Rosario (2013-2014)                                             | $\mathbf{z}$         | $\Box$       | 186, 115, 168, 167                  | 27/03/2014 2:40 58 n.m.                  |
|           | Jones Rafael Villey Orings                                         | 1005635904 | 3017543538       | jorgevelez192hotmail.com            | Semifiero Universidad del Rosario (2013-2014)                                             | $\bar{z}$            | $\Box$       | 190.157.124.121                     | 18050013 E02:40 a.m.                     |
|           | José Luis Angarita Espinal                                         | 1032423837 | 3002040453       | angarita jose@ur.edu.co             | Semifero Universidad del Rosario (2013-2014)                                              | $\mathbf{z}$         | $\Box$       | 190.26.20.100                       | 26/08/2013 9:39:06 a.m.                  |
|           | Juan Camilo Triana                                                 | 1020706317 | 3574328555       | <b>Yanas kendur educe</b>           | Semiliero Universidad del Rosanio (2013-2014)                                             | $\mathbf{r}$         | $\Box$       | 581.54.211.72                       | 23/03/2014 7:41:18 p.m.                  |
|           | Levia Fernanda Riveros Boiaca                                      | 1010202766 | 3134005576       | fernanda.p-13@hotmail.com           | Semifero Universidad del Rosario (2012-2014)                                              | $\mathbf{z}$         | $\Box$       | 186, 26, 58, 126                    | 24/05/2014 5:17:58 a.m.                  |
|           | Maria Angélica Nieto Rodriguez                                     | 1032443494 | 3102000004       | nietonoś maria@urosario.edu.co      | Semillero Universidad del Rosanio (2012-2014)                                             | $\mathbf{z}$         | $\Box$       | 190.156.9.237                       | 26/02/2014 7:41:35 a.m.                  |
|           | Mariana Diaz Gribbi                                                | 1020760722 | 3105200511       | deg.natara@ut.edu.co                | Semiliero Universidad del Rosario (2012-2014)                                             | $\overline{z}$       | $\Box$       | 190,252.50.6                        | 22/01/2014 3:34:05 p.m.                  |
|           | Mariana García Morales                                             | 1032635831 | 3183818202       | garda.marlana@ur.edu.co             | Semiliero Universidad del Rosanio (2013-2014)                                             | $\mathbf{r}$         | $\Box$       |                                     |                                          |
|           | Nicolás Felipe Mendoza Cerquera                                    | 1010071630 | 3203512150       | mendoza.nicolas@ur.edu.co           | Semifero Universidad del Rosario (2013-2014)                                              | $\bar{\bf z}$        | $\Box$       | 181,50,54,140                       | 01032013 EQE11 a.m.                      |
|           | Nicolas Gomez Ortiz                                                | 1020754264 | 3153627639       | nicolasgo4@hotmail.com              | Semitero Universidad del Rosanio (2012-2014)                                              | $\mathbf{z}$         | n            | 186.80.10.213                       | 09/05/2014 7:29:23 a.m.                  |
|           | Sergio Andrés Palaez Hidelgo                                       | 1032429275 | 3203451188       | pelses sergic@ut.edu.co.            | Semiliero Universidad del Rosanio (2013-2014)                                             | $\mathbf{z}$         | $\Box$       | 586.84.26.230                       | 04/09/2013 12:51:25 p.m.                 |
|           | Simón David Rodríguez Rojas                                        | 1010199408 | 3143539176       | rodriguez simon@ur.edu.oz           | Semiliern Universidad del Brusario (2013-2014)                                            | $\mathbf{z}$         | $\Box$       | 181.54.52.242                       | 01/10/2013 6:07:29 p.m.                  |
|           | William Gerardo Florez Lamprea                                     | 79945443   | 3115618026       | forez william@ut.edu.co             | Semiliam Universidad del Rinsario (2013-2014)                                             | $\overline{z}$       | $\Box$       | 190 27 234 179                      | 05092013.80735.a.m.                      |
|           | Zuly Paola Chaparro Lopera                                         | 1121901829 | 3115505278       | chaparo.zuly@ur.edu.co              | Semifiero Universidad del Rosario (2012-2014)                                             | $\bar{z}$            | $\Box$       | 186.110.184.36                      | 11/09/2013 3:12:02 p.m.                  |
|           | Lilana Estupitan Achuny                                            | 51991541   | 3109083268       | lilana estupinana@unlibrebos.edu.co | COORDINADORA ACADÉMICA CAPÍTULO COLOMBIA - INVESTIGADORA PRINCIPAL                        | $\circ$              | $\mathbf{R}$ | 186.30.172.11                       | 16/09/2015 10:29:48 a.m.                 |
|           | Oscar Elias Homera Bedous                                          | PRODUZION  | <b>SOBARASE</b>  | oscar-herrang/uniploto.edu.co       | <b>MADEDIAROR PRINTIPAL</b>                                                               | $^{\circ}$           | ø            | 172.15.86.66                        | 02/12/2015 3:35:02 a.m.                  |
|           | Diana Maria Hernández Barrelo                                      | 1022383266 | 3108567674       | dinaher13@hotnail.com               | Semifero Universidad Libre (2015)                                                         | $\mathbf{1}$         | $\mathbf{B}$ | 186.31.112.242                      | 06/09/2015 12:23:21 p. m.                |
|           | Maria Paula Rusingue Barrios                                       | 10062689M  | 3117746085       | maripauO811@hotmail.com             | Semillero Universidad Libre (2015)                                                        | ٠                    | R            | 186.112.208.3                       | 08/09/2015 2:50:19 p.m.                  |
| Circula 1 | Mariari Manrique Ramirez                                           | 1010208485 | 3134519029       | marketinandous@outlook.com          | Semillero Universidad Libre (2015)                                                        | 1                    | R            | 186.30.165.161                      | 06/06/2015 7:55:27 p.m.                  |
|           | Nathalie Andrea Diaz France                                        | 1030636094 | 3143809143       | nata 426@hotmail.com                | Semillern Universidad Libra (2015)                                                        | $\mathbf{L}$         | ×            | 190,159,130,147                     | 28/05/2015 6:01:29 n.m.                  |
|           | <b>Yesid David Páez Portas</b>                                     | 1019092144 | 3017363955       | yesis2022@hotmail.com               | Semifiero Universidad Libre (2015)                                                        | ٠                    | 8            | 188.145.1.130                       | 14/09/2015 5:07:29 p.m.                  |
|           | Diana Maria Hernández Barnelo                                      | 1022383288 | 3108567674       | dinaher13@hothail.com               | Semilero Universidad Libre (2015)                                                         | $\,$                 | ø            | 186.31.112.242                      | 06/06/2015 12:23:21 p. m.                |
|           | Maria Paula Businessa Barrice                                      | 1000000005 | 3117740085       | maripau0811@hotmail.com             | Semillaro Universidad Libra (2015)                                                        | $\mathbf{f}$         | R            | 106.112.206.3                       | 08/06/2015 2:50:19 a.m.                  |
| Grunn 2   | Mariari Mandous Bamber                                             | 1010208485 | 3134519029       | mariscimanrique@outlook.com         | Semillero Universidad Libre (2015)                                                        | ٠                    | 8            | 186.30.165.161                      | 06/09/2015 7:55:27 p. m.                 |
|           | Nathalie Andrea Diaz France                                        | 1030639494 | 3143809143       | nata 426@hotmail.com                | Semillero Universidad Libre (2015)                                                        |                      | $\mathbb{R}$ | 190.159.130.147                     | 28/09/2015 6:01:29 p.m.                  |
|           | <b>Yesid David Páez Portas</b>                                     | 1019092144 | 3057363955       | yesis2022@hotmail.com               | Semilero Universidad Libre (2015)                                                         | $\mathbf{1}$         | 88           | 186.145.1.130                       | 14/09/2015 5:07:29 p.m.                  |

**Figura 11 Directorio de Usuarios y Fecha y Lugar último acceso.** *Fuente:* 

*http://200.115.181.160/circulacionjurisprudencia/BackEnd/direct orio.aspx*

En el caso de las sentencias, y debido a la naturaleza de la investigación presentada en este trabajo, no toda la doctrina es analizada, por lo que existe un indicador que el analista marca cuando "no existen citas en la sentencia bajo el análisis de la investigación", de igual forma el sistema calcula de forma automática cuando el analista ha creado citas a la sentencia. La comparación de estos dos parámetros permiten arrojar una inconsistencia cuando está marcado el indicador de "Sin citas bajo análisis" pero a la sentencia le crean citas o viceversa.

En el caso de los autores, los errores de integridad giran en torno a falta de datos como fecha de nacimiento o país de origen, tipo de autor, etc. Los cuales son datos fundamentales en la batería de indicadores, como ya se explicó en apartados anteriores de este trabajo.

Para el caso de los libros, capítulos de libros y revistas, además de algunos datos propios del documento también se analiza que tenga creada al menos una editorial, para el caso de los libros y capítulos de libros, o que tenga creada la revista para el caso de los artículos. De igual forma siempre se genera un indicador de inconsistencia cuando las doctrinas no tengan autores.

Lo anterior ha permitido, en el proceso de carga de información por parte de los analistas, facilitar a los coordinadores la auditoria de calidad de los datos y demás procesos inherentes al desarrollo de una investigación de las características presentadas en este trabajo.

La investigación desarrollada en Colombia, revisó 16.190 sentencias de las cuales, 11.661 son de tutela, 4.388 de constitucionalidad y 141 sentencias de unificación. Relativo a las obras se analizaron 1.431 Libros, 130 Capítulos de Libros y 142 Artículos, escritos por 1.275 autores que son citados 3.251 veces.

Es necesario recordar que la ventana de observación del capítulo Colombia, constató el influjo de la doctrina en la primera corte o corte transitoria (1991-1993), segunda corte (1993-2001), tercera corte (2001-2009) y de la cuarta corte (2009 – 2017), solamente se estudiaron sentencias de los dos primeros años (2009 – 2010)

## **4. CONCLUSIONES Y TRABAJO FUTURO**

Se concluye que las tecnologías de la información se encuentra hoy por hoy en uno de sus mejores momentos para aportar en los procesos investigativos de la informática jurídica metadocumentaria, pudiendo de forma progresiva incorporar nuevas funcionalidades y análisis de la doctrina en la jurisprudencia colombiana en el marco de la investigación internacional al que pertenece este trabajo.

Se presenta en este documento un trabajo que permite aplicar herramientas de minería de datos ajustado a las peculiaridades inherentes de la doctrina y de la propia jurisprudencia colombiana, pero extensible en el marco del proyecto internacional a las altas cortes de otros países convirtiéndose en un compromiso de la comunidad académica e investigativa de los asuntos jurídicos y socio jurídicos, sin encontrar límites en las capacidades actuales de las tecnologías de la información y las comunicaciones. En esta misma línea de trabajo es esencial para el éxito de esta investigación la calidad y cantidad de información con la que los analistas alimentan el sistema, y aunque el sistema busca ayudarlos con alertas de integridad de datos, es mucha la información que hace parte de un análisis experto previo sobre el cual el sistema de información no es capaz de emitir calificación.

De igual forma se propone como trabajo futuro, establecer métodos numéricos adaptados al objetivo del proyecto que permitan desarrollar un completo sistema inteligente que ayude de forma definitiva al análisis de la circulación de la doctrina de la jurisprudencia colombiana y sus componentes periféricos, así como plantear un estándar para el intercambio de información entre la cortes y el sistema de información planteado en este trabajo, que permita una alimentación semiautomática o automática del sistema reduciendo trabajo de digitación de los analistas y concentrándolos en aspectos propios del análisis experto y datos subyacentes que alimentarán en un nivel superior a la aplicación pudiendo correlacionar un mayor número de datos y dimensiones.

En definitiva, el sistema de información presentado en este trabajo contribuye de manera innovadora y determinante en el mejoramiento de las actividades de investigación y análisis de la doctrina y aspectos subyacentes de la jurisprudencia colombiana. Tal como se establece en [33] el modelamiento social hoy en día debe pasar por el tamiz de la interdisciplinaridad pudiendo alimentar la toma de decisiones, el análisis social, y los componentes tecnológicos desde la perspectiva de múltiples disciplinas construyendo objetos de conocimientos solidos y estructurados en el mayor número de dimensiones del saber.

## **5. AGRADECIMIENTOS**

Este trabajo hace parte de la Investigación sobre los Tribunales Constitucionales y Supremos en el mundo dirigida por el Dr. Lucio Pegoraro de la Universidad de Bolonia y en la que participan universidades de todos los continentes. En el marco del capítulo Colombia es dirigido por la Dra. Liliana Estupiñán Achury (Directora del Proyecto) e InnovaTIC de la Universidad Piloto de Colombia con el Dr. Ing. Oscar Elias Herrera Bedoya quienes han desarrollado el proyecto de investigación titulado: "La circulación de la doctrina en la jurisprudencia constitucional colombiana".

De manera especial, se resalta la participación de los estudiantes de semilleros de la Universidad del Rosario (2012-2014) y Universidad Libre (2015) bajo la dirección de la Doctora Liliana Estupiñan y que pueden ser consultados en el siguiente enlace http://200.115.181.160/circulacionjurisprudencia/Default.aspx

De igual forma la Facultad de Ingeniería de la Universidad Piloto de Colombia ha colocado a disposición de la comunidad académica la infraestructura tecnológica en la que se aloja la aplicación presentada en este trabajo.

#### **REFERENCIAS**

- [1] Jiawei Han, and Micheline Kamber, *Data Mining: Concepts and Techniques*: Morgan Kaufmann, 2000.
- [2] L. George. "Making Business Intelligence More Useful," Jun, 2013; http://doi.ieeecomputersociety.org/10.1109/MC.2006.318.
- [3] Corte Constitucional Colombiana. "La Corte," http://www.corteconstitucional.gov.co/lacorte/.
- [4] M. López-Muñiz Goñi, *Informática jurídica documental*, Madrid: Díaz de Santos, 1984.
- [5] J. Páez Mañá, *Bases de datos jurídicas: características, contenido, desarrollo y marco legal*, Madrid: CSIC, Centro de Información y Documentación Científica, 1994.
- [6] J. Páez Mañá, "Comentarios sobre algunas particularidades de las bases de datos jurídicas," vol. 16, 1995.
- [7] J. Bing, *Legal text retrieval and information services*, New York: Encyclopedia of Library and Information Science., 1991.
- [8] M. Maciá, *La documentación de la Unión Europea*, Madrid: Síntesis, 1996.
- [9] J. Tellez Valdés, "Informática, Instrumento del Derecho," *Derecho Informático*, Mc Graw Hill, 2003.
- [10] Council of Europe (Committee of Ministers), "RECOMMENDATION No. R (95) 11," 1995.
- [11] Consejo General del Poder Judicial. "Centro de Documentación Judicial (CENDOJ)," http://www.poderjudicial.es/cgpj/es/Temas/Documentacion Judicial/El Centro de Documentacion Judicial Cendoj \_\_.
- [12] A. Cammelli, and F. Socci, "An Information System for a Historical Analysis of the ltalian Legal Lexicon."
- [13] Marco Costa, and José Neves, "Practical Knowledge Management In The Legal Domain," in Fourth lntmrJJtiorull Conforence on lawwledge-Based lntelligent Engineering Systems & Allied Technologies, Brighton,UK, 2000.
- [14] T. R. Gruber, "A translation approach to portable ontology specifications»," *Knowledge Acquisition 5,* vol. 5, pp. 21, 1993.
- [15] L. Nykolaychuk, and O. Chehodar, "Problems in Creationof" InformationSystems of Legal Knowledgeand Estimation of Entropy of Legal Information," in 2006 5th International Conference on "Modern Problems of Radio Engineering, Telecommunications and Computer Science" (TCSET), Lviv-Slavsko, Ukraine, 2006, pp. 444-445.
- [16] P. Gottschalk, "Knowledge Management in the Professions: The Case of IT Support in Law Firms."
- [17] Ministerio de Tecnologías de la Información y las Comunicaciones. "Plan Nacional TIC 2010-2014 EJE

JUSTICIA,"

http://www.cej.org.co/index.php/quienes/transparencia/info rmesfinancieros/doc\_download/624-pry-46-documentofinal-de-recomendaciones-tic.

- [18] Sala Administrativa del Consejo Superior de la Judicatura. "Plan Estratégico Tecnológico de la Rama Judicial," http://www.ramajudicial.gov.co/csj//noticias/csj/750/La-Sala-Administrativa-adopta-el-Plan-Estratégico-Tecnológico-de-la-Rama-Judicial.
- [19] Sala Administrativa del Consejo Superior de la Judicatura. "Capítulo 5. Tecnologías de la Información y las Comunicaciones (TIC) para la justicia," http://www.ramajudicial.gov.co/csj/downloads/UserFiles/F ile/ALTAS CORTES/CONSEJO SUPERIOR/UDAE/publicaciones/2011 CAP%C3%8DTULO 5-TECNOLOG%C3%8DAS DE LA INFORMACI%C3%93N Y LAS COMUNICACIONES.pdf.
- [20] Sala Administrativa del Consejo Superior de la Judicatura. "Centro de Documentación Socio-Jurídica de la Rama Judicial **-** CENDOJ," http://www.ramajudicial.gov.co/csj/publicaciones/csj/subca tegoria/345/847/Información-General.
- [21] Sala Administrativa del Consejo Superior de la Judicatura. "Sistema de Información Doctrinario y Normativo (SIDN)," Jul, 2013; http://200.26.152.57/sidn15/bibliotecaweb/.
- [22] Sala Administrativa del Consejo Superior de la Judicatura. "información doctrinaria y normativa con la que cuenta la Biblioteca Enrique Low Murtra," Jul, 2013; http://200.74.133.188/csj\_portal/assets/Guia de Consulta Usuarios 26-09-2009.doc.
- [23] Sala Administrativa del Consejo Superior de la Judicatura. "Centro de Documentación Judicial," Jul, 2013; http://saidoj.ramajudicial.gov.co/.
- [24] J. Watkins, "Agile Testing," *The Principles of Rapid Application Development*, Cambridge University Press, ed., Cambridge Books Online, 2009.
- [25] R. Cortés, *Introducción Al Análisis de Sistemas Y la Ingeniería de Software*, 1 ed., p.^pp. 168, Costa Rica: EUNED, 1988.
- [26] Microsoft. "ASP.NET Overview," 15 de abril, 2012; http://msdn.microsoft.com/library/4w3ex9c2.aspx.
- [27] Microsoft. "Microsoft Ajax," 15 de abril, 2013; http://msdn.microsoft.com/enus/library/ee $341002$ (v=vs.100).aspx.
- [28] j. Foundation. "jQuery," June 5, 2013; http://jquery.com/.
- [29] ISO/IEC/IEEE, "Systems and software engineering -- Vocabulary," *ISO/IEC/IEEE 24765:2010(E)*, pp. 1-418, 2010.
- [30] Microsoft. "Microsoft SQL Server," 15 de abril, 2013; http://msdn.microsoft.com/en-us/library/bb545450.aspx.
- [31] Microsoft. "ASP.NET User Controls," April, 2013; http://msdn.microsoft.com/enus/library/y6wb1a0e(v=vs.100).aspx.
- [32] World Wide Web Consortium (W3C). "Scalable Vector Graphics (SVG)," Jul, 2013; http://www.w3.org/Graphics/SVG/.
- [33] L. Resnyansky, "Social Modeling as an Interdisciplinary Research Practice," *Computational Cultural Dynamics*, pp. 20-27, 2008.